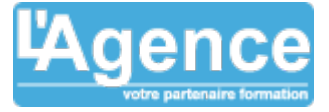

### **Programme complet**

# **1) Exploiter la bibliothèque de fonctions Excel**

- Faciliter la création de formules avec l'utilisation des noms
- Fonctions statistiques, conditionnelles (si imbriqué, et, ou, nb.si, somme.si, moyenne.si)
- Calculs sur les dates, les heures, le texte (datedif, jours, concaténer, gauche, ...)
- Fonctions de recherche (rechercheV, recherche, rechercheH)
- Convertir des données
- Créer et gérer des règles de mise en en forme conditionnelle (surbrillance, jeux d'icônes, barres de données)

## **2) Utiliser les fonctionnalités pour les listes de données**

- Organiser ses données sous forme de "Tableau"
- Figer les volets pour faciliter la lecture
- Trier, Filtrer les données avec la mise en forme conditionnelle
- Gérer les doublons dans Excel : identifier et supprimer
- Intégrer des calculs de sous-totaux
- Consolider pour synthétiser et afficher des résultats de plusieurs tableaux
- Utiliser le mode "Plan" pour synthétiser les informations d'un tableau

### **3) Synthétiser les données avec les tableaux croisés dynamiques**

- Créer des tableaux et graphiques croisés dynamiques
- Mettre en forme avec les outils de styles et de disposition du TCD
- Actualiser les données
- Manipuler les données : modifier l'affichage des valeurs des champs calculés
- Insérer des sous-totaux, utiliser le mode plan
- Grouper, dissocier des données (dates, nombres …)
- Utiliser les tris, les filtres, les segments

## **4) Personnaliser l'environnement du classeur Excel**

- Masquer des lignes, des colonnes
- Utiliser les outils de la validation des données (liste de choix, personnaliser les messages d'erreur)
- Protéger la feuille, le classeur avec un mot de passe

## **Objectifs pédagogiques**

- Maîtriser les fonctionnalités avancées de Microsoft Excel.
- Optimiser la production et la gestion de tableaux professionnels.
- Fiabiliser les calculs et les traitements de données.

## **Public concerné**

Tous publics, utilisateurs avertis d'Excel, qui souhaitent maîtriser les fonctions avancées d'exploitation de données

### **Pré-requis**

Pour suivre la formation dans de bonnes conditions, il est nécessaire de maîtriser les fonctionnalités de base d'Excel ou avoir suivi la formation EXCEL INITIATION

### **Durée**

### 16h00

### **Moyens Pédagogiques**

- Présentation conceptuelle.
- Mise en œuvre avec les documents de l'entreprise.
- Séances de questions réponses.
- Support de formation numérique.

#### **Evaluation du contrôle des connaissances**

Le formateur évalue la progression pédagogique du participant tout au long de la formation au moyen de mises en situation et de travaux pratiques.

### **Mode de validation de la formation**

Attestation de formation.

L'AGENCE, BP 43 465 FARE TONY, 98 713 PAPEETE Tél. : +689 89 70 67 22 - contact@lagence.pf - www.lagence.pf N° organisme de formation : 318 - N° TAHITI : A34535